## SAP ABAP table SWR DECIOPTS {Properties of User Decision}

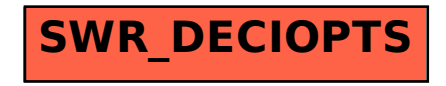